# Ambiente operativo ideale di NLNX

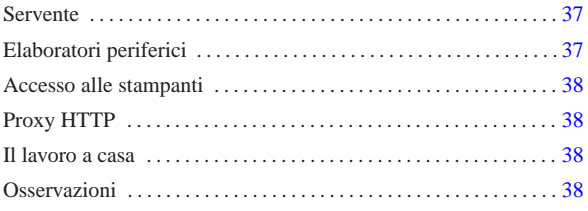

«

NLNX è organizzato per soddisfare delle esigenze che vanno dalla realizzazione di dischi ottici *live* fino all'amministrazione di una rete locale importante, con la centralizzazione delle utenze e dei dati personali (cartelle o directory personali). L'ambiente di riferimento è la scuola (escludendo però la parte amministrativa, per la quale è necessario ci sia una separazione fisica, rispetto alla rete didattica), dove la quantità di utenti e di postazioni di lavoro è sempre molto elevata.

Con NLNX è possibile amministrare le utenze, sia per altri sistemi NLNX, sia per sistemi MS-Windows, ma soprattutto è possibile **consentire** l'uso di un sistema GNU/Linux a chi lo voglia, senza essere per questo costretti a predisporre doppie partizioni e sistemi di avvio multipli nella stessa memoria di massa.

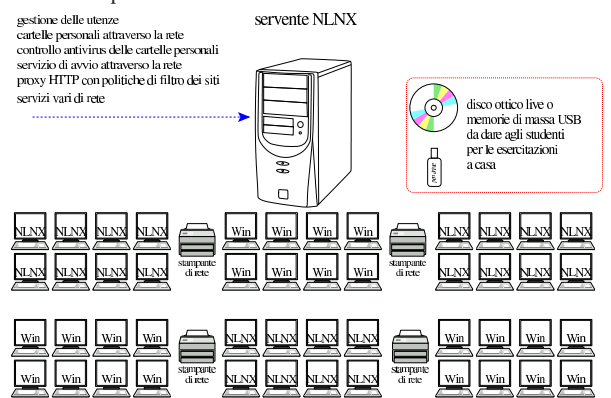

#### Servente

Tutto quello che serve per la gestione dei servizi legati alla rete, viene collocato all'interno di un solo elaboratore, provvedendo però ad assicurare un sistema di copie di sicurezza, tale da permettere un ripristino tempestivo, anche in un altro elaboratore, in caso di avaria.

Per il servente è sufficiente hardware comune e una sola unità a disco di capacità media. Ciò su cui conviene puntare è la qualità della CPU e la quantità di memoria centrale. In particolare, una quantità elevata di memoria centrale serve ad alleggerire il carico di lavoro dell'unità a disco.

## Elaboratori periferici

Gli elaboratori periferici che si avvalgono del servente per la gestione delle utenze e per gli altri servizi, possono funzionare indifferentemente con un sistema NLNX o con MS-Windows, fornendo le stesse utenze e gli stessi dati personali agli utenti. Inoltre, gli elaboratori che vanno utilizzati normalmente con MS-Windows possono essere avviati, attraverso la rete, mettendo in funzione un sistema NLNX equivalente a quello degli elaboratori che ne hanno uno installato stabilmente. Il sistema NLNX offerto attraverso la rete risiede materialmente nel servente e la sua configurazione viene gestita attraverso opzioni di avvio.

«a2» 2013.11.11 --- *Copyright Daniele Giacomini -- appunti2@gmail.com* http://informaticalibera.net 2@ 2013.11.11  $d2$ 

## Accesso alle stampanti

Le stampanti accessibili attraverso la rete, possono essere stampanti di rete vere e proprie, stampanti offerte da elaboratori NLNX, oppure stampanti condivise attraverso elaboratori MS-Windows. Gli elaboratori NLNX sono in grado di stampare attraverso stampanti condivise di MS-Windows, oltre che da stampanti di rete vere e proprie; inoltre, tale configurazione è gestibile anche quando NLNX viene avviato attraverso la rete.

## Proxy HTTP

«

«

«

«

Per controllare l'utilizzo della rete, relativo al protocollo HTTP, gli elaboratori periferici possono essere configurati in modo da sfruttare il servente NLNX come router per l'accesso all'esterno, il quale va però predisposto per la gestione del servizio proxy trasparente. Il servizio proxy è gestito in modo molto semplice, per evitare conflitti con MS-Windows; per esempio è assente il controllo preventivo dei contenuti.<sup>1</sup>

L'utilizzo del servizio proxy, in modo trasparente come accennato, oltre che consentire un filtro di massima a indirizzi o siti impropri, permette di controllare l'accessibilità o meno delle risorse esterne alle singole postazioni, di volta in volta, anche a utenti che abbiano ottenuto delle facoltà limitate di amministrazione.

## Il lavoro a casa

Una copia di NLNX può essere data agli studenti, trattandosi esclusivamente di software libero, in un disco ottico *live* o in un'unità di memoria solida USB. In tal modo gli studenti possono svolgere a casa le stesse esercitazioni, senza bisogno di avere le competenze necessarie a installare effettivamente un sistema GNU/Linux.

## **Osservazioni**

NLNX non ha lo scopo di appoggiare o di assecondare l'uso di software proprietario, ma rimane il fatto che, in molte scuole italiane, sia pressocché «obbligatorio»<sup>2</sup> disporre di laboratori didattici basati sul sistema operativo MS-Windows. Di fronte a questa situazione, per garantire la libertà di insegnamento di chi crede fermamente nel valore del software libero, NLNX offre una soluzione che consente a tutti di rimanere nelle proprie posizioni, senza richiedere risorse eccessive e senza fare discriminazioni.

<sup>1</sup> Originariamente, NLNX includeva Dansguardian, ovvero un sistema abbastanza sofisticato per il controllo dei contenuti. Attualmente c'è solo OOPS, con il quale il controllo è meno preciso, ma rimane almeno la possibilità di eliminare selettivamente gli indirizzi che si rivelano inadatti al contesto di utilizzo.

<sup>2</sup> Questo stato di fatto si scontra sostanzialmente con la direttiva «Stanca» che viene citata in fondo al testo.